## How to Use RemoteHams on K2AA

SJRA Remote Station Details:

Location: Deer Park Fire Station in Cherry Hill, NJ

39.884382 / 39° 53' 3" N Longitude: -74.9460115 / 74° 56' 45" W

Grid: FM29mv

Transceiver: Yaesu FT-991A

Antennas: MyAntennas EndFed covering 80 - 10 meters and Diamond X50 Vertical for 2 meters and 70 cm bands. Antennas are at approx. 30'

(The screen shots that appear in this tutorial were taken some months ago when the station was under testing at W2JAZ so they will not show K2AA)

Please follow the steps below to get started on your K2AA RemoteHams experience. You must operate within your own license class privileges or your K2AA privileges will be suspended. (Big Brother is watching <sup>©</sup>) When using SSB identify yourself with your own call "operating from K2AA remote station." For CW operation identify first with your call sign/remote or callsign/2 if you are operating from outside the 2 call area. If you wish to use the remote station you will need to be added to the approved list since our club station is reserved for use only by SJRA members. Send your request to me at rjlawn@gmail.com. I will authorize your use ASAP and let you know when I have done so.

**Step 1** – Use your Internet browser to open <u>http://www.remotehams.com</u> and follow the steps on the home page starting with signing up.

- a. Create a user name your call sign
- b. Create a **password** of your choice and don't forget to save it in a safe place for the future

**Step 2** – Download the most recent Public Alpha Alpha version of the RCForb Client software and install it on your computer. <u>https://www.remotehams.com/forums/index.php/topic,1997.0.html</u> Read the tutorials provided.

**Step 3** – Open the RCForb Client software and you will see the screen below. The "lobby" shows a long scrolling list of call signs identifying RemoteHams stations around the world.

| Audio Control D    | evices Virtual Devices          |                |                                                                         |                                                                                                    |                              |         |                             |             |           |                 |           |  |  |  |
|--------------------|---------------------------------|----------------|-------------------------------------------------------------------------|----------------------------------------------------------------------------------------------------|------------------------------|---------|-----------------------------|-------------|-----------|-----------------|-----------|--|--|--|
| Speakers (Realt *  | vol 🛛                           | ON             | OFF                                                                     |                                                                                                    |                              |         |                             |             |           |                 |           |  |  |  |
| Line In (Realtek 💌 | MEC                             | CONFIG 300r    | ns • CONFIG                                                             | 800ms •                                                                                                    |                              |         |                             |             |           |                 |           |  |  |  |
| Audo Devices 🔒     | Audio Levels                    | Buffering (Lat | ency) " VO                                                              | (Loca) 4                                                                                                    |                              |         |                             |             |           |                 |           |  |  |  |
| ber Pad 🛛 🕸        | Bands # [Inter text to search p |                |                                                                         |                                                                                                    |                              |         | 🙆 Add Remote 🛭 🚯 Synchroniz |             |           |                 | Relay     |  |  |  |
|                    | 20M                             | UP DN          | Orb Id 🔺                                                                | Remote Station                                                                                                    |                              |         | Radio                       | City +      | State     | ▲ Country ▼     |           |  |  |  |
| VFO B              | 160M 80M 601                    |                | 14476                                                                   | 14476 K5KNM                                                                                                    |                              |         | TS-590                      | Rio Rancho  | NM USA    | USA 🔒           |           |  |  |  |
| 8 9 C              | 30M 2074 17                     |                | 13486                                                                   | K8EA-Irondale AL Icom 7300 80/40 dipole; 20-10m 3el yagi @ 60' 600w (NO DIGITAL!) ENGLISH O                                           | NLY. See K8EA.com 1          | or info | Ic-7300                     | Irondale (  | AL        | United States   |           |  |  |  |
| 5 6                | 12M 10M 6M                      | 1 214          | 9032                                                                    | K7CQX 146.52 fm simplex in PHOENIX                                                                                                    |                              |         | Ic-7100 Pf                  | Phoenix     | AZ        | United States   |           |  |  |  |
| 2 3                |                                 |                | 4109                                                                    | W6RYO TS-870                                                                                                    |                              |         | TS-870                      | Alta Loma   | CA        | United States   |           |  |  |  |
|                    |                                 |                | 9174                                                                    | KGDKA                                                                                                    |                              |         | TS-2000                     | Atwater     | CA        | United States   | Amp       |  |  |  |
| 0 ENT              |                                 |                | 13226                                                                   | N7YMM Satelite Remote Base                                                                                                    |                              |         | FT-991                      | Covina      | CA        | United States   |           |  |  |  |
|                    |                                 |                | 8543                                                                    | KIGRRN 2m                                                                                                    |                              |         | Icom                        | La Mesa     | CA        | United States   |           |  |  |  |
|                    |                                 |                | 2398                                                                    | N6D Club Radio Elecraft K3s www.n6ij.org                                                                                              |                              |         | K3                          | Marina      | CA        | United States   |           |  |  |  |
|                    |                                 |                | 16296                                                                   | K6ARK IC7300 OCF 80m                                                                                                    |                              |         | Ic-7300                     | Ramona      | CA        | United States   |           |  |  |  |
|                    |                                 |                | 46                                                                      | WA6LIE's FT-857 VHF/UHF only                                                                                                    |                              |         | FT857                       | Salinas     | CA        | United States   |           |  |  |  |
|                    |                                 |                | 9740                                                                    | TEST2                                                                                                    |                              |         | Ic-7600                     | Salinas     | CA        | United States   |           |  |  |  |
|                    |                                 |                | 10236                                                                   | WA6LIE's Elecraft K3                                                                                                    |                              |         | К3                          | Salinas     | CA        | United States   |           |  |  |  |
|                    |                                 |                | 15619                                                                   | ILPIAVEMORMORAVA                                                                                                    | FT857 Salinas CA United Stat |         |                             |             |           | United States   |           |  |  |  |
|                    |                                 |                | 11204                                                                   | K68J DeLa TS-570 Santa Cruz CA Unite                                                                                                  |                              |         |                             |             |           | United States   |           |  |  |  |
|                    |                                 |                | 16242                                                                   | ke7bex                                                                                                    |                              |         | TS-2000                     | Simi Valley | CA        | United States   |           |  |  |  |
|                    |                                 |                | 16605                                                                   | WA6BAY - Cub Members Only<br>W6AB - Satelite ARC - Members Only                                                                       |                              |         | Ic-7600                     | SOQUEL      | CA        | United States   |           |  |  |  |
|                    |                                 |                | 9356                                                                    |                                                                                                    |                              |         | TS-2000                     | Vandenb     | CA        | United States   |           |  |  |  |
|                    |                                 |                | 16081                                                                   | K6PVR - Pleasant Valley Amateur Radio Club - Members Only                                                                             |                              |         | TS-450                      | Ventura     | CA        | United States   |           |  |  |  |
|                    |                                 |                | 15333                                                                   | WA6ATI                                                                                                    |                              |         | Ic-7100                     | Wahut       | CA        | United States   | Rotator 🗖 |  |  |  |
|                    |                                 |                | 12430                                                                   | WOREK     WOREC UISTATION     Wore CLUISTATION     Software Cluis Springs Fla     Marking Life 2000/Expert 1.SK amp Ctrus Springs Fla |                              |         |                             | San Jose    | Calfornia | United States   |           |  |  |  |
|                    |                                 |                | 16682                                                                   |                                                                                                    |                              |         |                             | Osprey      | FI        | United States   |           |  |  |  |
|                    |                                 |                | 2280                                                                    |                                                                                                    |                              |         |                             | Citrus Spr  | FL.       | United States   |           |  |  |  |
|                    |                                 |                | 16578                                                                   | 16578 *** KF4LZA [IC-706] *** 80 - 17 Meters {USE TxD for transmit}                                                                   |                              |         |                             | Coconut     | FL.       | United States + |           |  |  |  |
|                    |                                 |                | x √ [Onine] > %3724034357 Or [Fevarite] = '1 Edit Filter                |                                                                                                    |                              |         |                             |             |           |                 |           |  |  |  |
|                    |                                 |                | Online: 246 RX: 74 Dx: 172 Oubs: 164 Non-Oubs: 82 Synchronized @ 449 PM |                                                                                                    |                              |         |                             |             |           |                 |           |  |  |  |
|                    |                                 |                | Chats 🗖 a 🛛 CW                                                          |                                                                                                    |                              |         | a a                         |             |           |                 |           |  |  |  |
|                    |                                 |                |                                                                         |                                                                                                    |                              |         | MACROS + CONFIG +           |             |           |                 |           |  |  |  |
|                    |                                 |                |                                                                         |                                                                                                    |                              |         | SNN                         | CALL F5     | F6        | F7 F8           |           |  |  |  |
|                    |                                 |                |                                                                         |                                                                                                    |                              |         |                             |             |           |                 |           |  |  |  |
|                    |                                 |                |                                                                         |                                                                                                    | *                            | 1       |                             |             |           |                 |           |  |  |  |
|                    |                                 |                |                                                                         |                                                                                                    | Send ASK Help                |         |                             |             |           |                 |           |  |  |  |

**Step 4** – From the pull down menus found near the upper left corner and labeled **"Speaker"** and **"Microphone,"** select the devices you intend to use locally for these functions. A cheap USB headset is a good choice to use, but you can use the built in speaker and microphone in your laptop. I suggest initially setting the microphone slider to 30-40% of full scale.

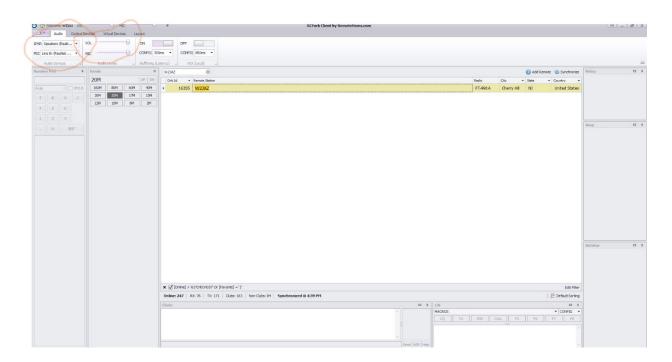

**Step 5** - Use the pull down menu in the extreme upper left hand corner (under the house icon) to select **My Account** when you want to sign out, view your profile, etc. This drop down menu also allows you to **Disconnect** from a station you've connected to. (see image following Step 6)

**Step 6** – Type in **K2AA** in the text field just above the list of stations in the lobby of the home screen. This finds our station (see screen shot below). Double clink on K2AA to connect and bring up the radio interface. **Hint:** Once you have found K2AA, or any station you want to use, left click on it and then right click to add to your favorites. Once it's saved as a favorite it will always appear at the top of the list in the lobby every time you run the software.

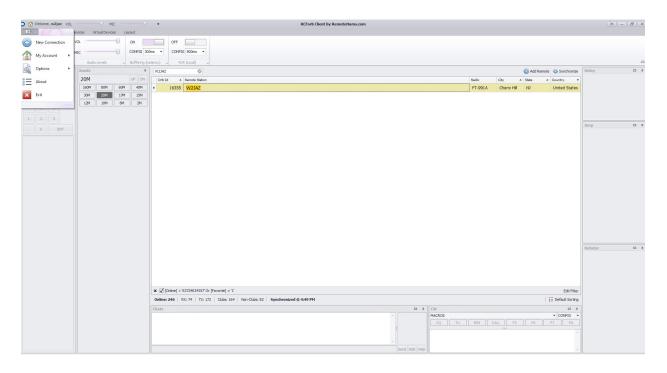

## **Step 7** - The **Auto Tune** message reminds you to select the **ATU** and then **Tune button** whenever you first login and every time you significantly change frequencies on the HF bands. This is not necessary when operating VHF/UHF as the Diamond X50 has a very low SWR across the entire FM operating segments. The **ATU** button should always be highlighted indicating it is on!

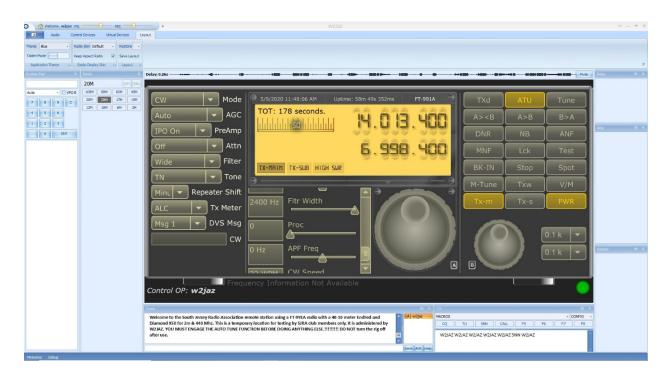

**Step 8 – STOP!!!** Before going any further please familiarize yourself with the controls including the change band buttons located in the left panel, the CW Keyer and CW Memory & Macro setup panes (bottom right), Memories (bottom left) and so forth. Tune around by either using your mouse on the large tuning knob or by using your mouse and mouse wheel to select and move one of the frequency digits up or down.

It would be useful to download a free copy of the FT-991A manual from the Yaesu website to make yourself more acquainted with the radio's functions and abbreviations. The link to the Yaesu manuals -

https://www.yaesu.com/indexVS.cfm?cmd=DisplayProducts&ProdCatID=249&encProdID=490C 4A71118AD0F4E825E89D821B73BB&DivisionID=65&isArchived=0

**Step 9** – If you want to operate on the clubs repeaters or other local machines you may have to import the memory channels into you client software. Click on **Memories** in the extreme lower left corner to see if memory channels are present. If they are not present select **Sync Remote Memory** on the far right side of the ribbon selections at the bottom of the screen. You can also add new memory channels by selecting **+Add Memory** as shown in the following screen shot.

| Be       Note State State         He       Note State State         He       Note State State         State State State       Sectures         State State State       Sectures         State State State       Sectures         State State State       Sectures         State State State       Sectures         State State State       Note         State State State       Note         State       Note                                                                                                    | Welcome, w2jaz. VOL MIC MIC M |                               | W2JAZ                                                                                                    |                  |          |                                                              |            |                 | 8 - 8                  |
|----------------------------------------------------------------------------------------------------|----------------------------------------------------------------------------------------------------|-------------------------------|----------------------------------------------------------------------------------------------------|------------------|----------|--------------------------------------------------------------|------------|-----------------|------------------------|
| Image: Second Second | e Bue - Rodo Sie Ochuit - Retore -<br>tonde - Rodo Sie Ochuit - Retore -<br>dectoro theme - Rodo Dedury Sim - Layout - s<br>200 - 200 - 200 - 200 - 200                                                                                                    | Say: 0.295                    |                                                                                                    |                  |          |                                                              |            |                 | Relay                  |
| Auto       Auto                                                                                                    | 12M 10M 6M 2M                                                                                                    |                               |                                                                                                    |                  |          |                                                              |            |                 |                        |
| Image: Second Second |                                                                                                    |                               | decentration of the second second sec | . E 13. '        |          | A> <b< td=""><td>A&gt;B</td><td>B&gt;A</td><td>kmp</td></b<> | A>B        | B>A             | kmp                    |
| Wide       Filter       IX-RRIIN       IX-SLB       HIGH SUR       BK-IN       Stop       Spot         INT       To ne       IX-RRIIN       IX-SLB       HIGH SUR       BK-IN       Stop       Spot         MINE       C.V       IX-RRIIN       IX-SLB       HIGH SUR       BK-IN       Stop       Spot         MINE       C.V       IX-RRIIN       IX-SLB       HIGH SUR       MARE       IX-RRIIN       Tx-spot       IX-RRIIN       IX-SLB       IX-RRIIN       IX-SLB       IX-RRIIN       IX-SLB       IX-RRIIN       IX-SLB       IX-RRIIN       IX-SLB       IX-RRIIN       IX-SLB       IX-RRIIN       IX-SLB       IX-RRIIN       IX-SLB       IX-RRIIN       IX-SLB       IX-RRIIN       IX-SLB       IX-RRIIN       IX-SLB       IX-RRIIN       IX-RRIIN                                                                                                    | 0 Bit                                                                                                    |                               |                                                                                                    |                  |          | DNR                                                          | NB         | ANF             |                        |
| IX-RRIN IX-SLØ HIGH SLR         BK-IN Stop Spot         Mint Repeater Shift         Mint Repeater Shift         Proc         O It is the shift         Proc         O It is the shift         Proc         O It is the shift         Proc         O It is the shift         Proc         O It is the shift         Proc         O It is the shift         Proc         O It is the shift         Proc                                                                                                    |                                                                                                    |                               | 6                                                                                                    | . 998 . <b>'</b> |          | MNF                                                          | Lck        | Test            |                        |
| Mint Repeater Shift         ALC T X Meter       Proc         Msg 1 T DVS Msg       Proc         O Hz       APF Freq         O Hz       APF Freq         O Hz       APF Freq         O Hz       APF Freq         O Hz       APF Freq         O Hz       APF Freq         O Hz       APF Freq         O Kow       O Kow         No       O Kow         No       Model         No       Model                                                                                                    |                                                                                                    |                               | TX-MRIN TX-SUB HIGH SUR                                                                                                    |                  |          | BK-IN                                                        | Stop       | Spot            |                        |
| Image: regression of the sector of the sector of the se |                                                                                                    |                               |                                                                                                    | a                | <u> </u> | M-Tune                                                       | Txw        | V/M             |                        |
| Partie based-         Partie         Partie                                                                                                    |                                                                                                    | ALC TX Meter<br>Msg 1 DVS Msg | 2400 Hz Fltr Width<br>Proc<br>0 Hz APF Freq<br>CW Speed                                                                                                    |                  |          |                                                              |            | 0.1 K 💌         | Rotator                |
| Home         frequency         A Mode         A FRer         Shith         Offset         TEN         DBN           2 (ZAA - PA         125229 Mtcl (PM         Mous         \$1.5         \$1.5         \$1.6         \$1.6         \$1.6         \$1.6         \$1.6         \$1.6         \$1.6         \$1.6         \$1.6         \$1.6         \$1.6         \$1.6         \$1.6         \$1.6         \$1.6         \$1.6         \$1.6         \$1.6         \$1.6         \$1.6         \$1.6         \$1.6         \$1.6         \$1.6         \$1.6         \$1.6         \$1.6         \$1.6         \$1.6         \$1.6         \$1.6         \$1.6         \$1.6         \$1.6         \$1.6         \$1.6         \$1.6         \$1.6         \$1.6         \$1.6         \$1.6         \$1.6         \$1.6         \$1.6         \$1.6         \$1.6         \$1.6         \$1.6         \$1.6         \$1.6         \$1.6         \$1.6         \$1.6         \$1.6         \$1.6         \$1.6         \$1.6         \$1.6         \$1.6         \$1.6         \$1.6         \$1.6         \$1.6         \$1.6         \$1.6         \$1.6         \$1.6         \$1.6         \$1.6         \$1.6         \$1.6         \$1.6         \$1.6         \$1.6         \$1.6         \$1.6         \$1.6                                                                                                    |                                                                                                    |                               |                                                                                                    |                  |          | P 0                                                          | Al Soth Lo | al Remote Add N | ienory 🚯 Sync Remote I |
| 2         IAAACRIM         145.29 MHz C4M         Mnus           1         10202+c4m         Mnus         Mnus           6         WSP4L         145.82 MHz PM         Mnus         31.842           3         CQUK         146.855 MHz PM         Mnus         13.842                                                                                                    |                                                                                                    | Frequency                     |                                                                                                    | A Filter         | Shift    |                                                              | TEN        |                 |                        |
| 1 N22H-e4fm         145.37 MHz (*M         Mous           6 W3HL         145.82 MHz (M         Mous         121.842           3 GOUK         145.855 MHz (M         Mous         121.842                                                                                                    |                                                                                                    |                               |                                                                                                    |                  |          |                                                              | 91.5       |                 |                        |
| 6 W3HL 146.82 MHz PM Mnu 131.8 Hz<br>3 K2UK 146.865 MHz PM Mnu 131.8 Hz                                                                                                    |                                                                                                    |                               |                                                                                                    |                  |          |                                                              |            |                 |                        |
| 3 K2UK 146.865 MHz PM Mnus 131.8 Hz                                                                                                    |                                                                                                    |                               |                                                                                                    |                  |          |                                                              | 101.011-   |                 |                        |
|                                                                                                    |                                                                                                    |                               |                                                                                                    |                  |          |                                                              |            |                 |                        |
|                                                                                                    |                                                                                                    |                               |                                                                                                    |                  |          |                                                              | 101-01-2   |                 |                        |

**Step 10** - To transmit on voice in either SSB, FM or C4FM modes use the **TXd** button on the radio control screen. This button acts like a PTT control turning the transmitter on or off. The CW mode activates the keyboard keyer. (I'm working on a way that we might be able to use a WinKeyer with your own key to send cw the traditional way.)The **Config** drop down menu allows you to set the speed and other parameters and the **Macros** drop down menu allows you to set your own macros such as rig, QTH, Name etc. You'll notice that several standard macros such as **CQ TU, 5nn,** and **Call** are preprogrammed.

## IF YOU PUT THE RADIO IN SPLIT MODE (Tx-s) MAKE SURE YOU DISENGAGE SPLIT BEFORE DISCONNECTING from the station!

## **Digital Modes Operation**

There are ways to use the digital modes including WSJT-X and FlDigi by integrating either Ham Radio Deluxe, N1MM+ or DX Labs Commander so stay tuned for another tutorial o using the remote station on digital modes.

For the time being there is no need to reserve time on the remote station. You will immediately see if someone else is using the station once you logon. Through the software you can remotely ask the person if you have permission to transmit. If we begin to have too many conflicts we will develop a sign up system, for example Field Day.